# **Quanto tempo o saque da Bet365 leva?: Desvenda os prazos de cada método! | Desbloqueando o Cofre: Segredos dos Ganhadores em Jogos**

**Autor: symphonyinn.com Palavras-chave: Quanto tempo o saque da Bet365 leva?: Desvenda os prazos de cada método!**

# **Quanto tempo o saque da Bet365 leva?: Desvenda os prazos de cada método!**

Você está pronto para aproveitar seus ganhos na Bet365? Mas antes de comemorar, surge uma dúvida crucial: **quanto tempo leva para sacar o dinheiro da Bet365?**

Neste guia completo, vamos desvendar todos os detalhes sobre o tempo de saque da Bet365, desde os métodos de pagamento até os fatores que podem influenciar o prazo.

**Prepare-se para entender tudo sobre o processo de saque e garantir que seu dinheiro esteja disponível o mais rápido possível!**

### **Métodos de Saque e Prazos:**

A Bet365 oferece uma variedade de métodos de saque para atender às necessidades dos seus usuários. Os prazos de processamento variam de acordo com o método escolhido:

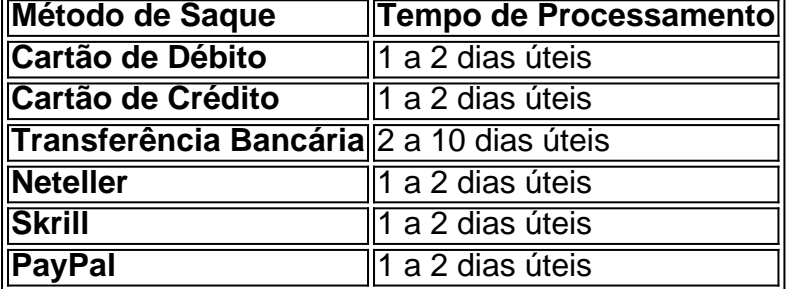

**É importante lembrar que estes prazos são apenas estimativas e podem variar dependendo do banco ou instituição financeira envolvida.**

### **Fatores que Influenciam o Tempo de Saque:**

Alguns fatores podem influenciar o tempo de processamento do seu saque:

- **Verificação da Conta:** Para garantir a segurança de suas transações, a Bet365 pode solicitar a verificação da sua Quanto tempo o saque da Bet365 leva?: Desvenda os prazos de cada método! conta. Isso pode incluir a apresentação de documentos como RG, CPF e comprovante de endereço.
- **Limites de Saque:** A Bet365 pode ter limites de saque estabelecidos para cada método de pagamento.
- **Processamento do Banco:** O tempo de processamento do seu banco ou instituição financeira também pode influenciar o tempo de recebimento do seu dinheiro.

### **Dicas para Agilizar o Processo de Saque:**

- **Verifique sua Quanto tempo o saque da Bet365 leva?: Desvenda os prazos de cada método! conta:** Certifique-se de que sua Quanto tempo o saque da Bet365 leva?: Desvenda os prazos de cada método! conta esteja totalmente verificada para evitar atrasos no processamento.
- **Escolha o método de saque mais rápido:** Opte por métodos de saque como cartão de débito, cartão de crédito ou carteiras digitais, que geralmente têm prazos de processamento mais rápidos.
- **Entre em Quanto tempo o saque da Bet365 leva?: Desvenda os prazos de cada método! contato com o suporte:** Se você tiver alguma dúvida ou precisar de ajuda com o processo de saque, entre em Quanto tempo o saque da Bet365 leva?: Desvenda os prazos de cada método! contato com o suporte da Bet365.

### **Conclusão:**

O tempo de saque da Bet365 varia de acordo com o método de pagamento escolhido e outros fatores. No entanto, com um pouco de planejamento e atenção aos detalhes, você pode garantir que seu dinheiro esteja disponível o mais rápido possível.

#### **Aproveite seus ganhos e divirta-se com a Bet365!**

**Lembre-se:** Esta informação é apenas para fins informativos e não deve ser considerada como aconselhamento financeiro. Consulte um profissional qualificado para obter aconselhamento financeiro personalizado.

# **Partilha de casos**

### Como Aceitar Sua Reivindicação de Saque na bet365? Uma Experiência emocionante com uma Solução Perfeita!

Era outro dia em Quanto tempo o saque da Bet365 leva?: Desvenda os prazos de cada método! que eu estava completamente envolvido no mundo da apostas, e aqui está o que aconteceu. Tinha um saldo na minha conta Bet365 e precisava sacar para cobrir as necessidades urgentes de vida. No entanto, não tinha ideia do tempo necessário para o saque, então eu me senti completamente perdido no mundo complexo da apostas online.

Tudo começou quando li um artigo em Quanto tempo o saque da Bet365 leva?: Desvenda os prazos de cada método! [Saque bet365: Métodos de pagamento, limites e como fazer](https://lanceriaseguro/blog-docevador/saque-bet365-como-retirar-dinheiro-do-site/) sobre os diferentes métodos para sacar dinheiro da Bet365, incluindo cartão de débito e crédito e PIX. Meu coração acelerou com a antecipação ao saber que havia uma solução para meus problemas financeiros!

No entanto, antes de sacar dinheiro da Bet365, precisava entender como o processo funcionava e quanto tempo levaria. Depois de verificar várias fontes online, incluindo [Quantos saques por dia](https://portalinsights/posts/quantos-saques-por-dia-pode-fazer-na-bet365) [pode fazer na Bet365?](https://portalinsights/posts/quantos-saques-por-dia-pode-fazer-na-bet365) e [Quanto tempo demora o saque bet365?,](https://meutimao.globo/post/quanto-tempo-demora-para-retirar-dinheiro-da-bet365) descobri que, normalmente, as retiradas na Bet365 levam até 1 a 2 dias úteis para serem transferidas para sua Quanto tempo o saque da Bet365 leva?: Desvenda os prazos de cada método! conta.

Com esses dados em Quanto tempo o saque da Bet365 leva?: Desvenda os prazos de cada método! mente, decidi seguir o método PIX (um sistema de pagamento inovador e rápido no Brasil) para sacar dinheiro da Bet365. Fui até a minha conta Bet365 e cliquei no botão "Withdraw" (Retirar). Em seguida, selecionei o método PIX, inseri as informações necessáries de pagamento e enviei a solicitação

# **Expanda pontos de conhecimento**

Uma dúvida comum é quanto tempo leva para sacar na bet365. De acordo com nossas verificações, o prazo para que um saque seja realizado é de até 5 dias úteis.

Quem faz depósitos com PIX deve solicitar o saque por transferência bancária. Internamente, a empresa faz o processo via PIX sempre que possível. O tempo para sacar o dinheiro da Bet365 varia entre 1 e 5 dias úteis.

Caso perceba que algum saque Bet365 não foi concretizado, verifique se o valor está disponível na sua Quanto tempo o saque da Bet365 leva?: Desvenda os prazos de cada método! conta. Em situações onde ele não foi concretizado, é importante entrar em Quanto tempo o saque da Bet365 leva?: Desvenda os prazos de cada método! contato com o atendimento ao cliente via chat online.

Mas, uma vez que sua Quanto tempo o saque da Bet365 leva?: Desvenda os prazos de cada método! conta esteja 100% verificada, o saque será processado o mais rapidamente possível. Não há limite de saque Bet365, desde que você possua saldo disponível para retirada em Quanto tempo o saque da Bet365 leva?: Desvenda os prazos de cada método! sua Quanto tempo o saque da Bet365 leva?: Desvenda os prazos de cada método! conta na operadora.

## **comentário do comentarista**

**Estimativa do Administrador** Aqui está o resumo da sua Quanto tempo o saque da Bet365 leva?: Desvenda os prazos de cada método! postagem:

**Título**: Quanto tempo leva para sacar dinheiro na Bet365? Uma análise completa dos métodos de pagamento e prazos.

Olá, eu sou \*\*\*, um administrador do site que se dedica a ajudá-lo com dúvidas sobre processos em Quanto tempo o saque da Bet365 leva?: Desvenda os prazos de cada método! sites de apostas como a Bet365. Obrigado por compartilhar este conteúdo valioso sobre o tempo de saque na Bet365!

No artigo, você apresentou os diferentes métodos de pagamento disponíveis pela plataforma e seus respectivos tempos de processamento estimados: cartão de débito, cartão de crédito, transferência bancária, Neteller, Skrill e PayPal. É essencial para o leitor entender que estes prazos podem variar dependendo do banco ou instituição financeira envolvida. Em relação às melhorias no conteúdo:

- Uma explicação sobre a diferença entre tempo de processamento e tempo real, para esclarecer qualquer confusão potencial dos usuaderes pode ter; - Informações adicionais sobre como a verificação da conta funciona na Bet365. Quais documentos são necessários? Existe alguma maneira de acelerar esse processo?

Fatores que influenciam o tempo de saque foram discutidos, incluindo verificações de conta e limites de saque estabelecidos pela Bet365. Para melhorar ainda mais este tópico, pode-se considerar explicar por que essas medidas são necessárias para garantir a segurança das transações dos usuários.

Sua seção sobre dicas para agilizar o processo de saque é um excelente lembrete aos leitores, mas talvez possa acrescentar mais informações sobre como evitar atrasos no processamento do banco ou instituição financeira. Por exemplo: - Informações sobre verificações antirrecurso; - Métodos para garantir que todas as informações bancárias estejam precisas e consistentes em Quanto tempo o saque da Bet365 leva?: Desvenda os prazos de cada método! todos os lugares (Bet365, conta online do usuário etc.).

Por fim, lembrar aos leitores de consultarem um profissional qualificado para aconselhamento financeiro personalizado é uma ótima conclusão. Ao acrescentar essas informações e melhorias ao seu conteúdo existente, você fornecerá às suas audiências uma compreensão abrangente do tempo de saque na Bet36ntee.

**Avaliação**: 8/10 Seu artigo é um excelente ponto de partida para ajudar os leitores a entender o processo de pagamento da Bet365 e otimizar seu tempo de saque. Com mais detalhes sobre verificações bancárias, documentos necessários e como evitar atrasos no processamento do banco ou instituição financeira, este conteúdo poderia ser uma ferramenta ainda melhor para

#### **Informações do documento:**

Autor: symphonyinn.com Assunto: Quanto tempo o saque da Bet365 leva?: Desvenda os prazos de cada método! Palavras-chave: **Quanto tempo o saque da Bet365 leva?: Desvenda os prazos de cada método! | Desbloqueando o Cofre: Segredos dos Ganhadores em Jogos** Data de lançamento de: 2024-08-06

#### **Referências Bibliográficas:**

- 1. [site de aposta com depósito baixo](/br/site-de-aposta-com-dep�sito-baixo-2024-08-06-id-43840.pdf)
- 2. <mark>[bet365apk](/bet365apk-2024-08-06-id-9894.pdf)</mark>
- 3. [site para palpite de futebol](/site-para-palpite-de-futebol-2024-08-06-id-44543.html)
- 4. <u>[apk bet365 download](https://www.dimen.com.br/aid-category-news/pt-br/apk--bet-365-download-2024-08-06-id-3096.pdf)</u>